# **CANrepro**

## Replay of Pre-recorded CAN Messages

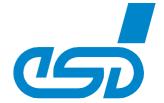

### Rollback your CAN Messages

- Data is reproduced with original sequences in time
- · Selection of individual CAN IDs

#### Simulation of CAN Devices

 Replay of pre-recorded CAN data simulates absent CAN devices

### Free of Charge

- Part of the esd software development kit (SDK)
- Operational with all esd CAN hardware interfaces

### Replay of CAN Data

CANrepro is used to play back CAN data previously recorded by CANreal in their chronological order and time on the CAN bus

Due to the reproduction of CAN data it is possible to easily and realistically simulate the data flow on a CAN bus network.

#### User Friendly Interface

CANrepro provides the user with easy operation due to the clear and an self explaining interface.

#### Restrictions

The timing resolution is restricted to the Windows OS timer resolution.

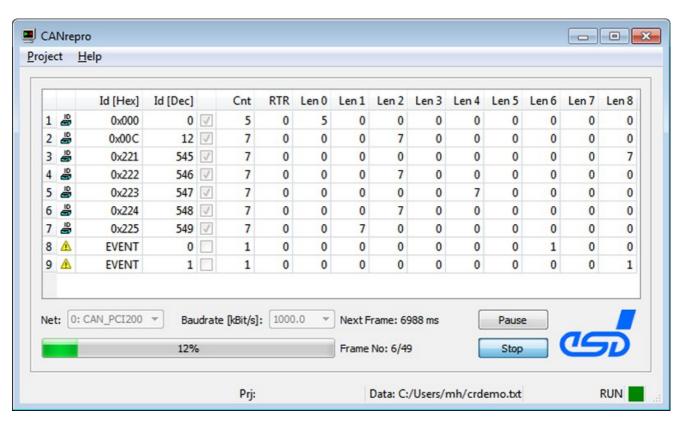

#### **Technical Specifications:**

Order Information: Included in CAN SDK